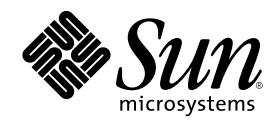

### Sun Enterprise Server Alternate Pathing 2.3.1 Reference Manual

Sun Microsystems, Inc. 901 San Antonio Road Palo Alto, CA 94303-4900 U.S.A.

Part Number 806–4151–10 September 2000

Copyright 2000 Sun Microsystems, Inc. 901 San Antonio Road, Palo Alto, California 94303-4900 U.S.A. All rights reserved.

This product or document is protected by copyright and distributed under licenses restricting its use, copying, distribution, and decompilation. No part of this product or document may be reproduced in any form by any means without prior written authorization of Sun and its licensors, if any. Third-party software, including font technology, is copyrighted and licensed from Sun suppliers.

Parts of the product may be derived from Berkeley BSD systems, licensed from the University of California. UNIX is a registered trademark in the U.S. and other countries, exclusively licensed through X/Open Company, Ltd.

Sun, Sun Microsystems, the Sun logo, docs.sun.com, AnswerBook, AnswerBook2, and Solaris are trademarks, registered trademarks, or service marks of Sun Microsystems, Inc. in the U.S. and other countries. All SPARC trademarks are used under license and are trademarks or registered trademarks of SPARC International, Inc. in the U.S. and other countries. Products bearing SPARC trademarks are based upon an architecture developed by Sun Microsystems, Inc.

The OPEN LOOK and Sun™ Graphical User Interface was developed by Sun Microsystems, Inc. for its users and licensees. Sun acknowledges the pioneering efforts of Xerox in researching and developing the concept of visual or graphical user interfaces for the<br>computer industry. Sun holds a non-exclusive license from Xerox to the Xerox Graphical U licensees who implement OPEN LOOK GUIs and otherwise comply with Sun's written license agreements.

**RESTRICTED RIGHTS:** Use, duplication, or disclosure by the U.S. Government is subject to restrictions of FAR 52.227–14(g)(2)(6/87) and<br>FAR 52.227–19(6/87), or DFAR 252.227–7015(b)(6/95) and DFAR 227.7202–3(a).

DOCUMENTATION IS PROVIDED "AS IS" AND ALL EXPRESS OR IMPLIED CONDITIONS, REPRESENTATIONS AND WARRANTIES, INCLUDING ANY IMPLIED WARRANTY OF MERCHANTABILITY, FITNESS FOR A PARTICULAR PURPOSE OR NON-INFRINGEMENT, ARE DISCLAIMED, EXCEPT TO THE EXTENT THAT SUCH DISCLAIMERS ARE HELD TO BE LEGALLY INVALID.

Sun Enterprise 10000 SSP Attributions:

This software is copyrighted by the Regents of the University of California, Sun Microsystems, Inc., and other parties. The following terms apply to all files associated with the software unless explicitly disclaimed in individual files.

The authors hereby grant permission to use, copy, modify, distribute, and license this software and its documentation for any purpose,<br>provided that existing copyright notices are retained in all copies and that this notic agreement, license, or royalty fee is required for any of the authorized uses. Modifications to this software may be copyrighted by their<br>authors and need not follow the licensing terms described here, provided that the ne file where they apply.

Copyright 2000 Sun Microsystems, Inc. 901 San Antonio Road, Palo Alto, Californie 94303-4900 Etats-Unis. Tous droits réservés.

Ce produit ou document est protégé par un copyright et distribué avec des licences qui en restreignent l'utilisation, la copie, la distribution, et la décompilation. Aucune partie de ce produit ou document ne peut être reproduite sous aucune forme, par quelque moyen que ce soit, sans l'autorisation préalable et écrite de Sun et de ses bailleurs de licence, s'il y en a. Le logiciel détenu par des tiers, et qui comprend la technologie relative aux polices de caractères, est protégé par un copyright et licencié par des fournisseurs de Sun.

Des parties de ce produit pourront être dérivées du système Berkeley BSD licenciés par l'Université de Californie. UNIX est une marque déposée aux Etats-Unis et dans d'autres pays et licenciée exclusivement par X/Open Company, Ltd.

Sun, Sun Microsystems, le logo Sun, docs.sun.com, AnswerBook, AnswerBook2, et Solaris sont des marques de fabrique ou des marques déposées, ou marques de service, de Sun Microsystems, Inc. aux Etats-Unis et dans d'autres pays. Toutes les marques SPARC sont utilisées sous licence et sont des marques de fabrique ou des marques déposées de SPARC International, Inc. aux Etats-Unis et dans d'autres pays. Les produits portant les marques SPARC sont basés sur une architecture développée par Sun Microsystems, Inc.

L'interface d'utilisation graphique OPEN LOOK et Sun™ a été développée par Sun Microsystems, Inc. pour ses utilisateurs et licenciés.<br>Sun reconnaît les efforts de pionniers de Xerox pour la recherche et le développement d graphique pour l'industrie de l'informatique. Sun détient une licence non exclusive de Xerox sur l'interface d'utilisation graphique Xerox, cette licence couvrant également les licenciés de Sun qui mettent en place l'interface d'utilisation graphique OPEN LOOK et qui en outre se conforment aux licences écrites de Sun.

CETTE PUBLICATION EST FOURNIE "EN L'ETAT" ET AUCUNE GARANTIE, EXPRESSE OU IMPLICITE, N'EST ACCORDEE, Y COMPRIS DES GARANTIES CONCERNANT LA VALEUR MARCHANDE, L'APTITUDE DE LA PUBLICATION A REPONDRE A UNE UTILISATION PARTICULIERE, OU LE FAIT QU'ELLE NE SOIT PAS CONTREFAISANTE DE PRODUIT DE TIERS. CE DENI DE GARANTIE NE S'APPLIQUERAIT PAS, DANS LA MESURE OU IL SERAIT TENU JURIDIQUEMENT NUL ET NON AVENU.

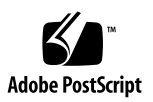

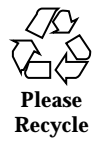

### **Contents**

Intro(1M)  $5$ ap(1M) 6 apboot(1M) 7 apcheck(1M) 10 apconfig(1M) 11 apdb(1M) 16 apdisk(1M) 18 apinst(1M) 21 apnet(1M) 22 Intro(7) 26 ap(7D) 27 ap\_dmd(7D) 28 mether(7D) 30 mfddi(7D) 32

**3**

# Maintenance Commands

**4**

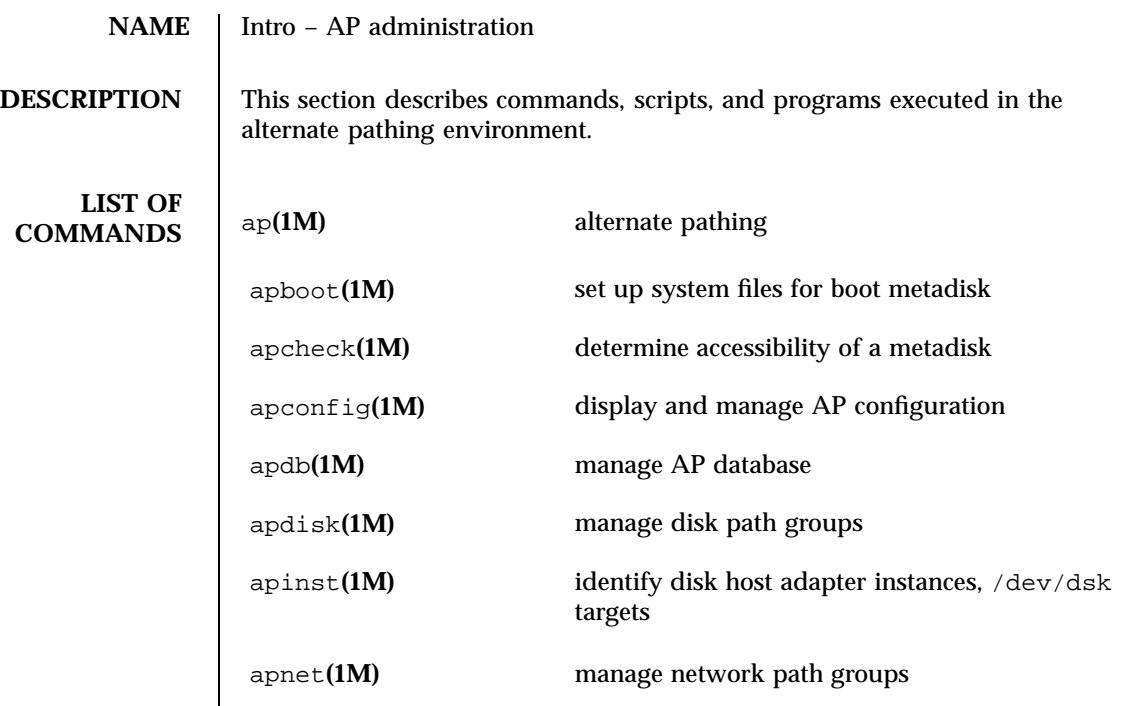

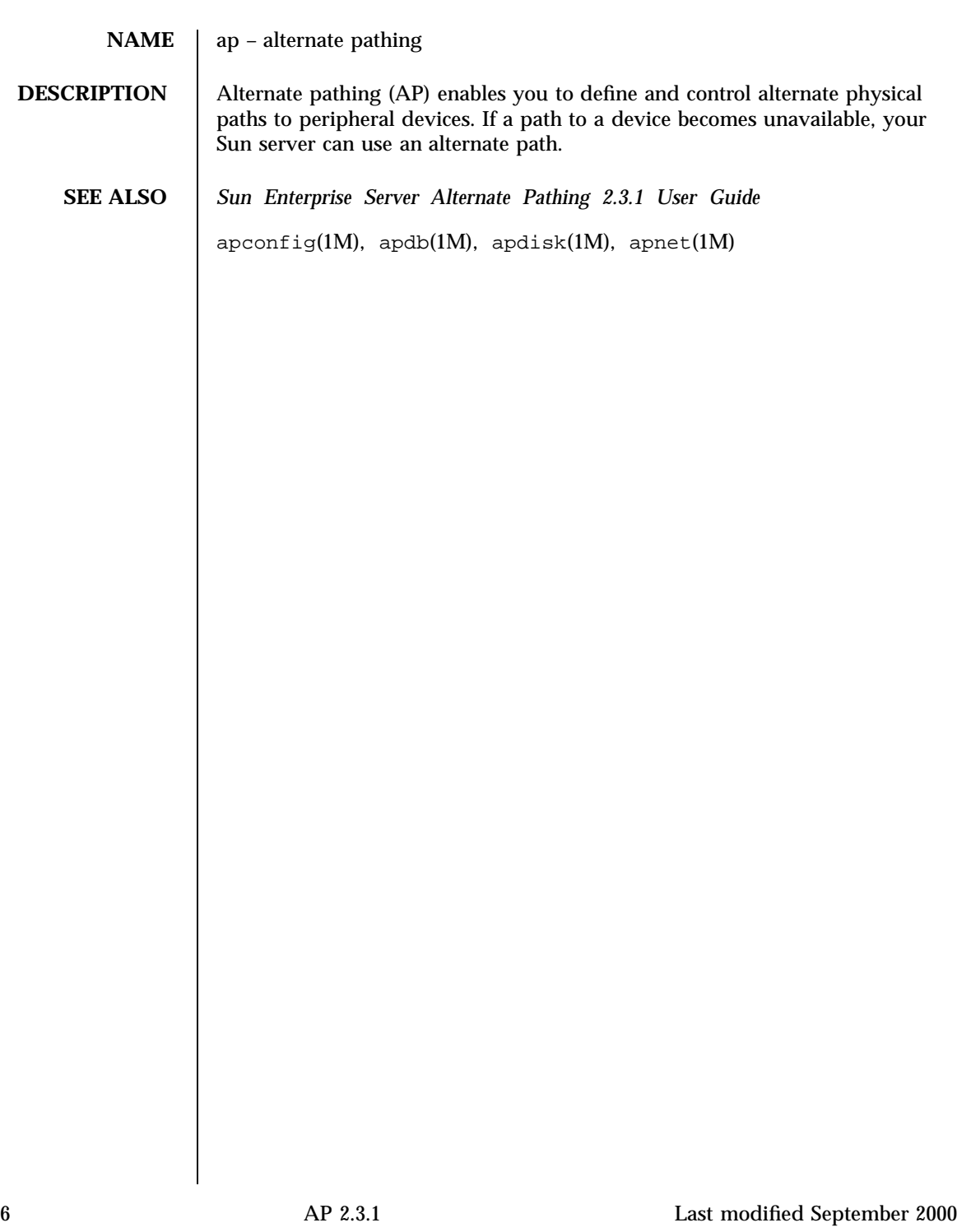

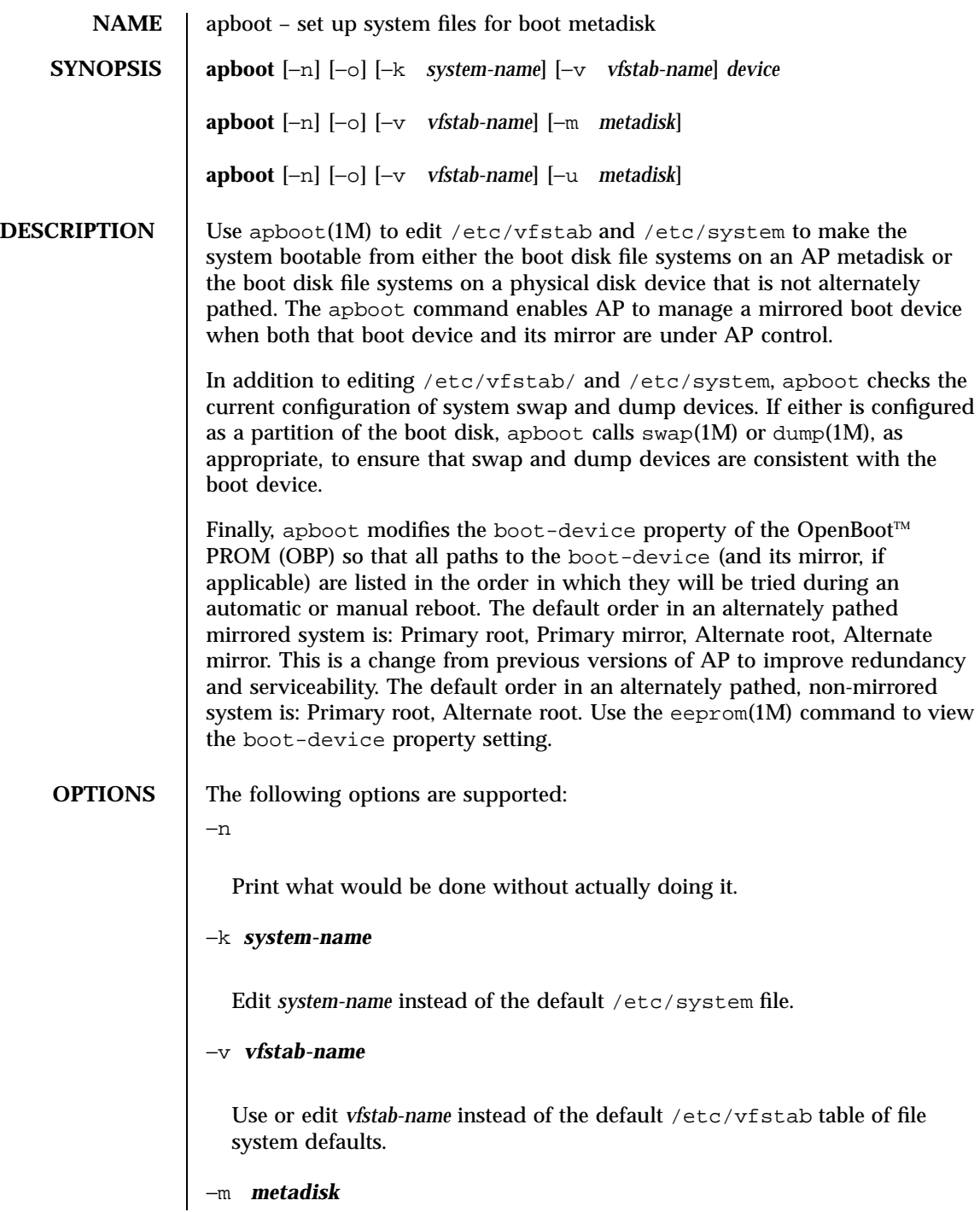

Last modified September 2000 AP 2.3.1 2000 AP 2.3.1

Enable boot mirror support for the specified AP metadisk.  $-<sub>O</sub>$ Suppress automatic update of the boot-device property in OpenBoot<sup>™</sup> PROM. −u *metadisk* Disable boot mirror support for the specified AP metadisk. **EXAMPLES EXAMPLE 1** Using apboot with Metadisks The following command edits /etc/system and /etc/vfstab to specify that the boot disk file systems are now on metadisk mc3t0d0. **apboot mc3t0d0 EXAMPLE 2** Using apboot with Physical Devices The following command edits /etc/system and /etc/vfstab to specify that the boot disk file systems are now under the physical path  $/$  dev $/$ dsk $/$ c3t0d0. **apboot c3t0d0 EXAMPLE 3** Using apboot with Mirrored Devices The following commands edit /etc/system and /etc/vfstab to specify that the boot disk file systems are now on metadisk mc3t0d0, with a mirror on mc1t0d1. **apboot mc3t0d0 apboot** −**m mc1t0d1 EXAMPLE 4** Using apboot to Disable Mirrored Devices The following command disables AP support for the mirror device created in the previous example. **apboot** −**u mc1t0d1 FILES** The following files are used by this utility: /etc/system Kernel patch file /etc/vfstab Table of file system defaults 8 AP 2.3.1 Last modified September 2000 **SEE ALSO** boot(1M), dumpadm(1M), eeprom(1M), swap(1M), system(4), and vfstab(4) in the *SunOS Reference Manual*

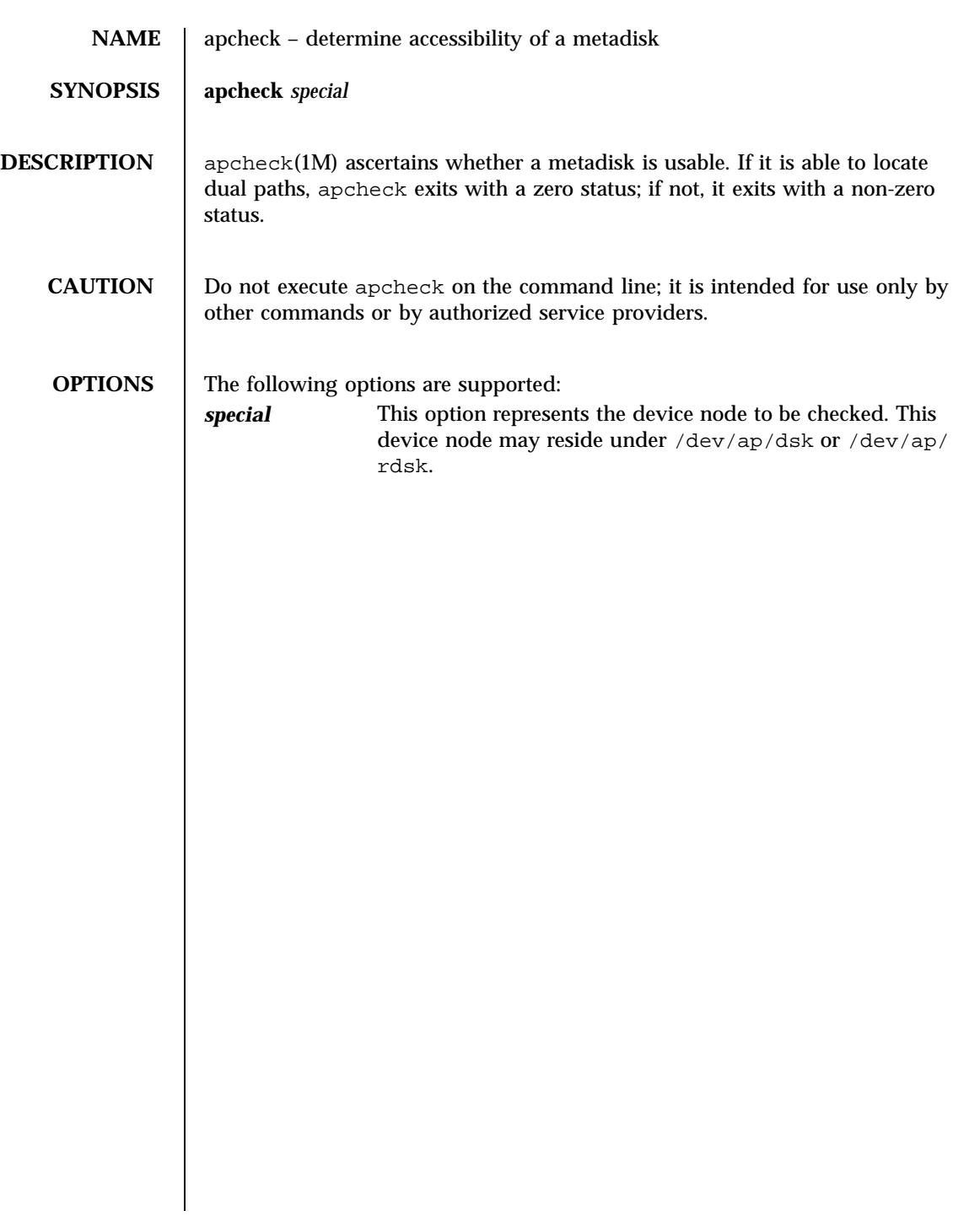

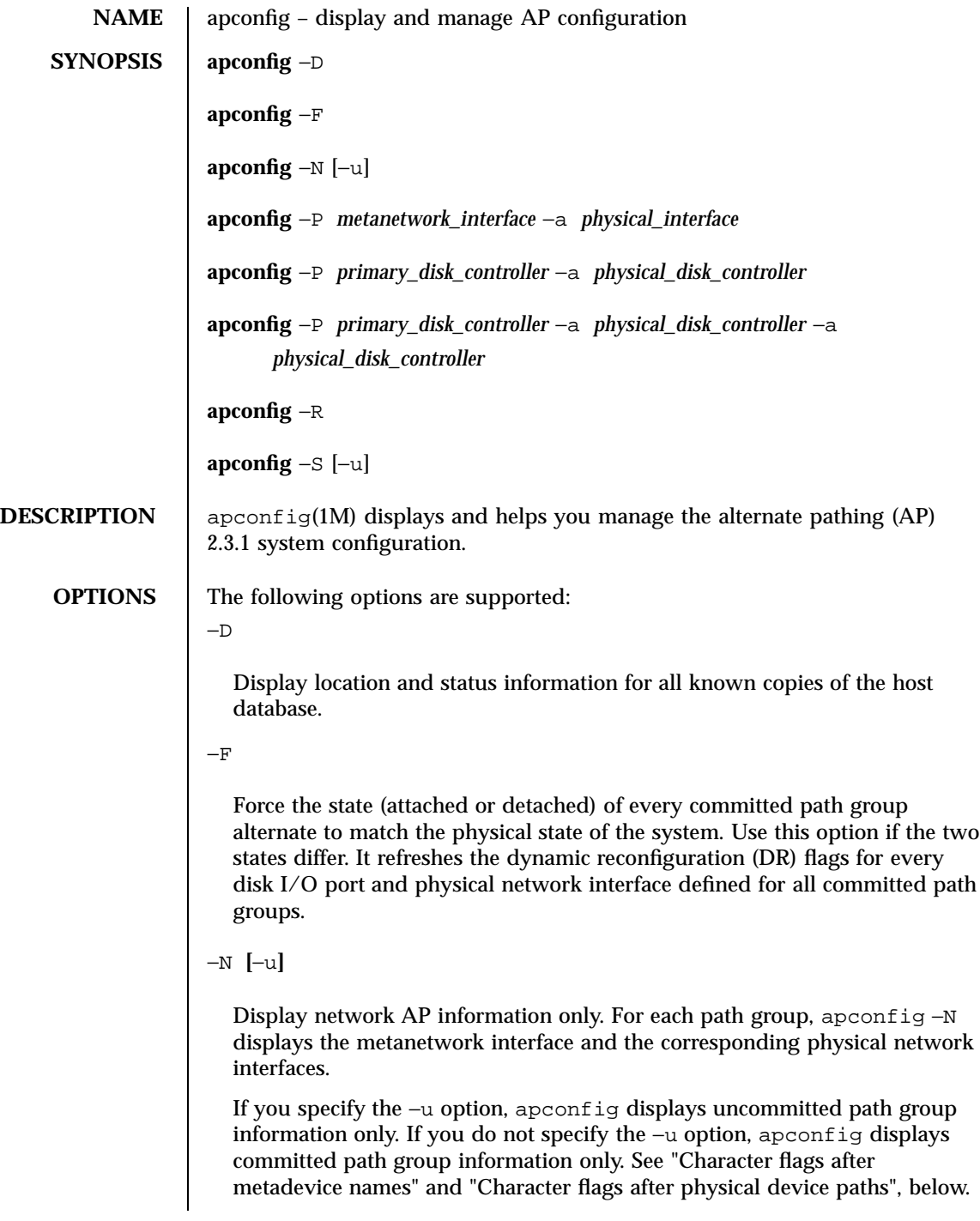

#### −P *metanetwork\_interface* −a *physical\_interface*

Switch to the new physical path specified by −a for the metanetwork specified by  $-P$ .

#### −P *primary\_disk\_controller* −a *physical\_disk\_controller*

Switch to the new physical path specified by −a for the metadisk(s) associated with the primary path specified by −P.

This command will automatically disable path optimization for this path group on a Sun StorEdge™ T3 disk tray. Recommended prior to any DR activity.

**Note -** Path names for disk controllers consist of the I/O port name and the instance number separated by a colon  $\left(\cdot\right)$ , for example,  $p \ln \frac{1}{10}$ . This naming convention differs from previous versions of AP. The addition of the colon (:) delimiter allows AP to provide support for a wider variety of disk controllers. This change does not apply to network path names.

#### −P *primary\_disk\_controller* −a *physical\_disk\_controller* −a *physical\_disk\_controller*

Re-enables path optimization for the T3. This command is only effective after path optimization has been disabled and both paths are again available.

**Note -** Path names for disk controllers consist of the I/O port name and the instance number separated by a colon (:), for example,  $p \ln 0$ . This naming convention differs from previous versions of AP. The addition of the colon (:) delimiter allows AP to provide support for a wider variety of disk controllers. This change does not apply to network path names.

#### −R

This option has no effect and remains for backward compatibility only. With AP 2.3.1, device nodes are automatically created at the time the database is committed using apdb −C.

−S **[**−u**]**

Display alternate pathing information for disk path groups only. For each path group, apconfig shows the names for the metadisk, its physical

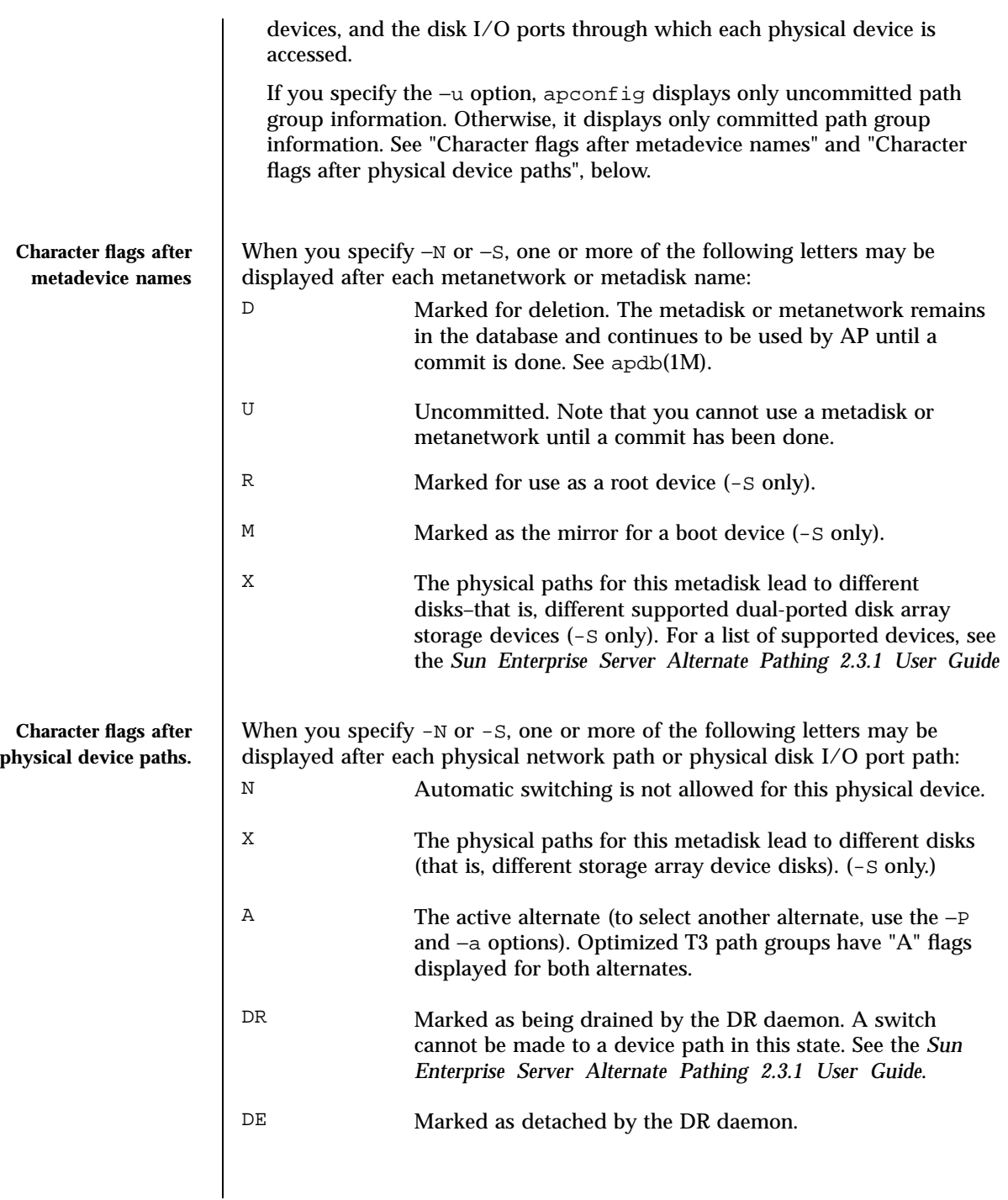

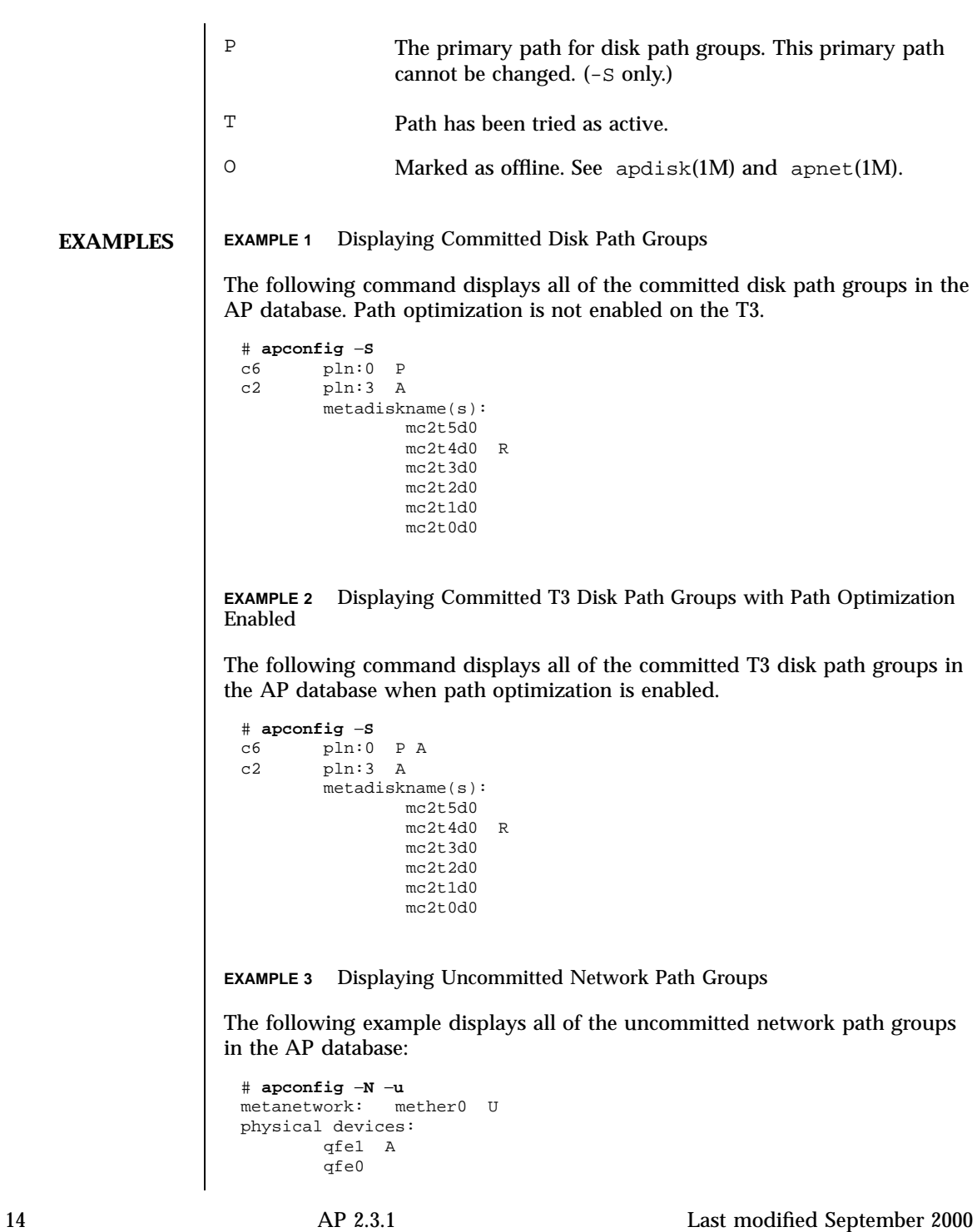

**EXAMPLE 4** Switching the Active Path Group

The following example switches the active alternate of the disk path group for which the primary path is  $pln:1$ . The new active alternate of that path group is pln:0. Executing this command disables path optimization on the T3.

```
# apconfig −P pln:1 −a pln:0
```
**EXAMPLE 5** Switching the Network Path Group

The following example switches the active alternate of the network path group identified by the metanetwork interface mether0. The new active alternate of that network path group is qe1.

```
# apconfig −P mether0 −a qe1
```
**EXAMPLE 6** Displaying AP Database Information and Location

The following example displays the location and status information of all known copies of the AP database.

```
# apconfig −D
path: /dev/rdsk/c3t3d0s1
major: 32
minor: 145
timestamp: Wed Sep 29 18:45:58 1999
checksum: 2636010350
default: yes
corrupt: no
inaccessible: no
path: /dev/rdsk/c3t3d0s6
major: 32
minor: 150
timestamp: Wed Sep 29 18:50:43 1999
checksum: 2636010350
default: no
synced: yes
corrupt: no
inaccessible: no
```
**SEE ALSO** *Sun Enterprise Server Alternate Pathing 2.3.1 User Guide*

apdb(1M), apdisk(1M), apnet(1M), ap\_dmd(7D), mether(7D), mfddi(7D) in this reference manual

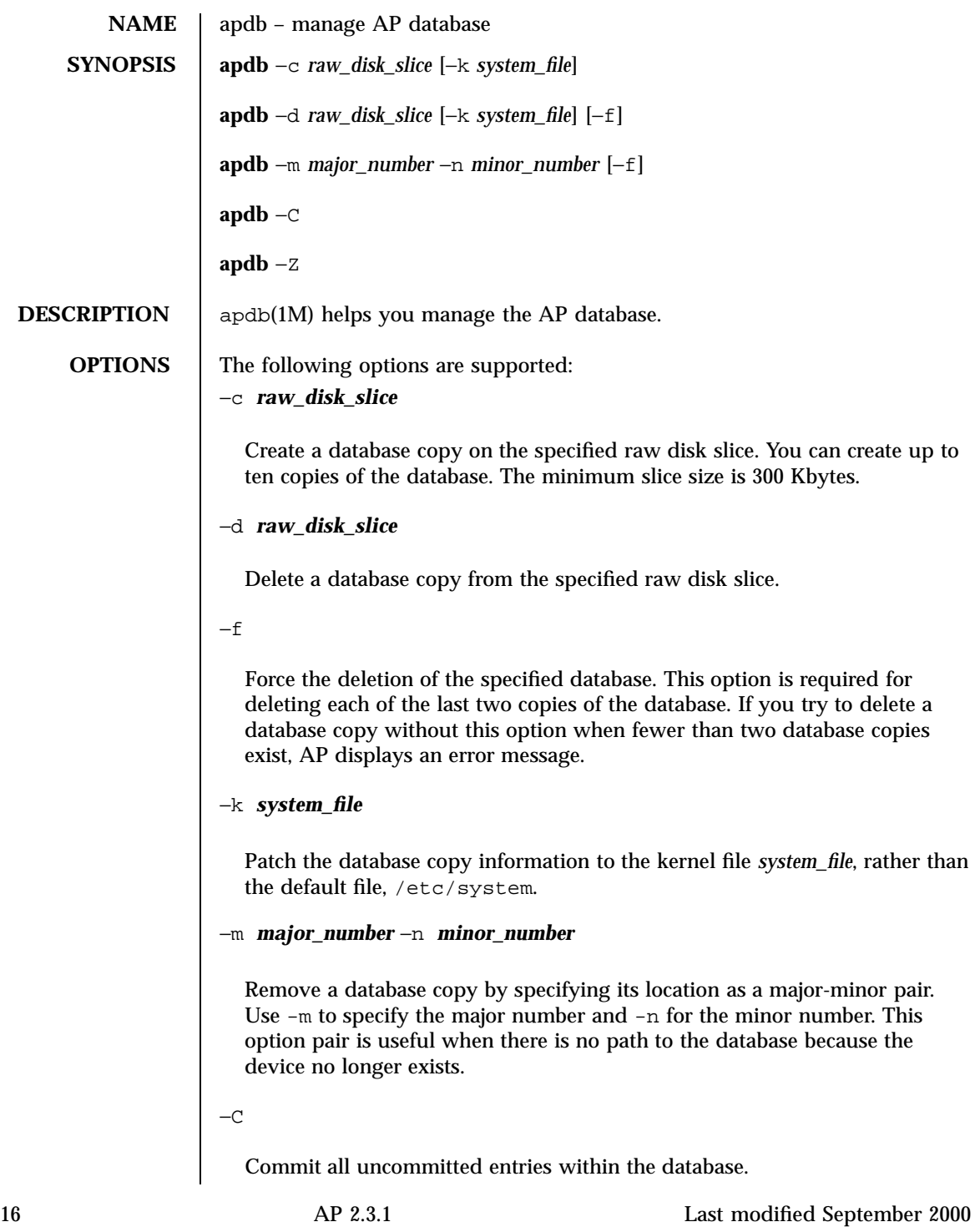

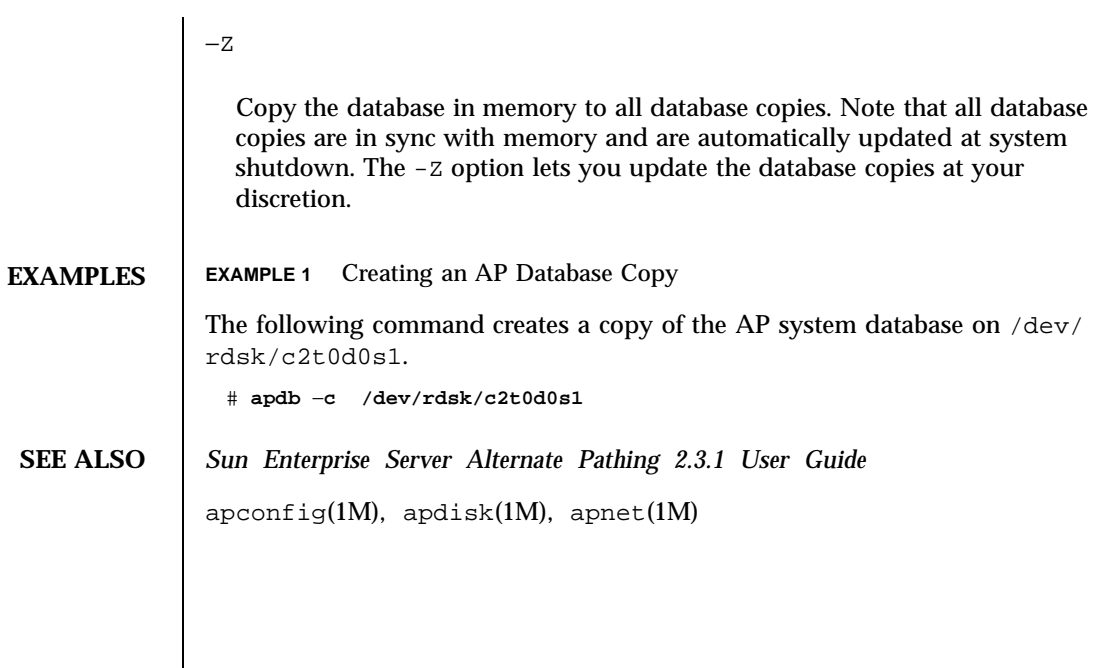

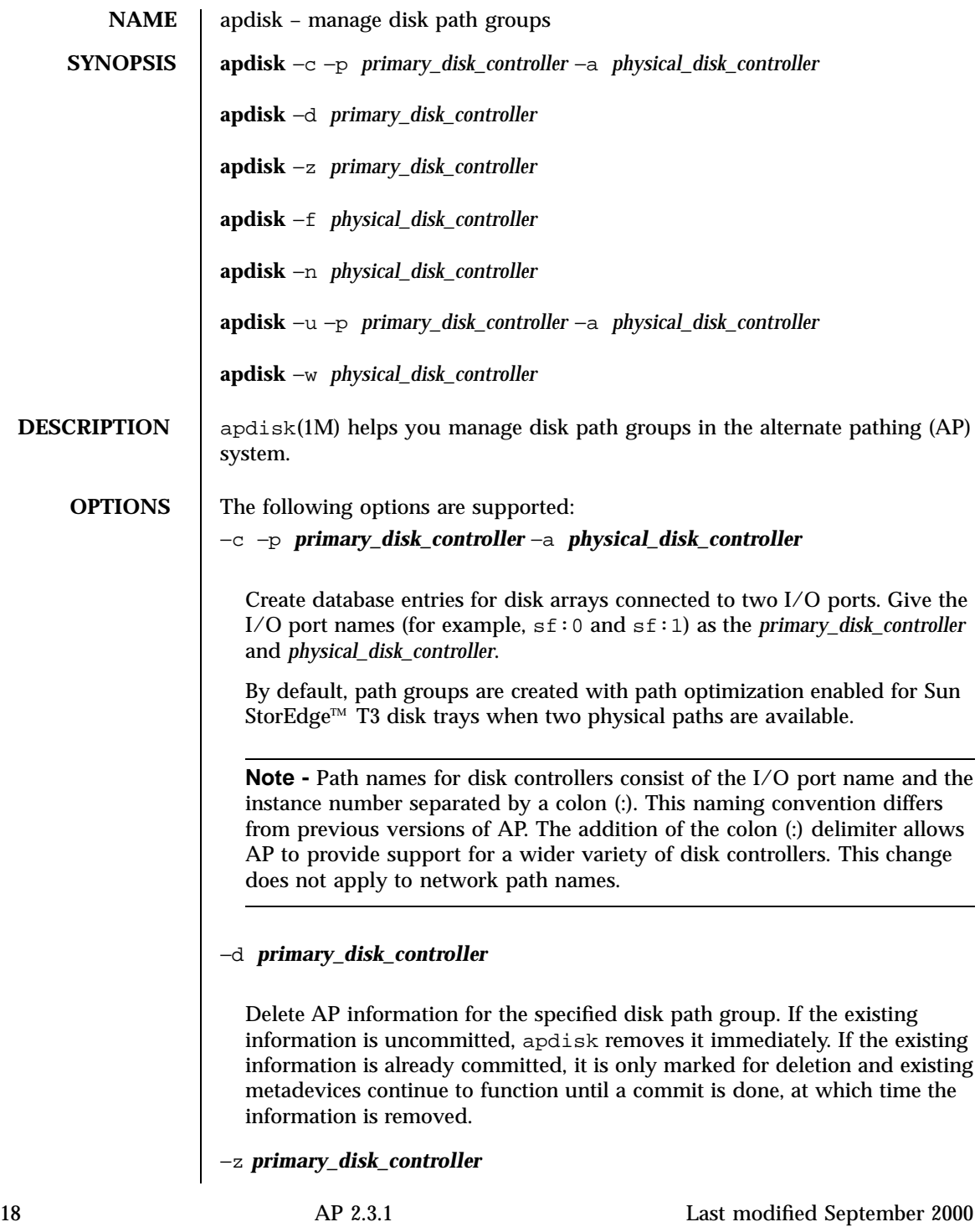

Undelete AP information for the specified disk path group. This option cancels a previous apdisk -d request that marked committed information for deletion.

#### −f *physical\_disk\_controller*

Mark the physical disk controller as offline. The corresponding metadisk interface can still be used if the other disk controller in the path group is functioning properly. Note that you cannot mark a physical disk controller as offline if it is currently the active alternate.

#### −n *physical\_disk\_controller*

Mark the physical disk controller as online. Note that this operation does not automatically cause the disk controller to become the active alternate.

#### −u −p *primary\_disk\_controller* −a *physical\_disk\_controller*

Update existing database entries for the disk path group identified by the primary path (for example,  $sf:0$ ). Disk targets that are no longer accessible through one or more paths are removed, and new disk targets are added.

An update can result in the need to update the AP metadevice nodes in /  $dev/ap/[r]ds$ k. To update the metadevice nodes, use the following command:

apdb −**C**

−w *physical\_disk\_controller*

Clear the tried flag for the specified I/O controller path.

#### **EXAMPLES** | EXAMPLE 1 Creating Metadisk Nodes and AP Database Entries

The following commands create metadisk device nodes and AP database entries for disks that use the pln:0 and pln:1 interfaces, with pln:0 specified as the primary path.

# **apdisk -c -p pln:0 -a pln:1** # **apdb -C**

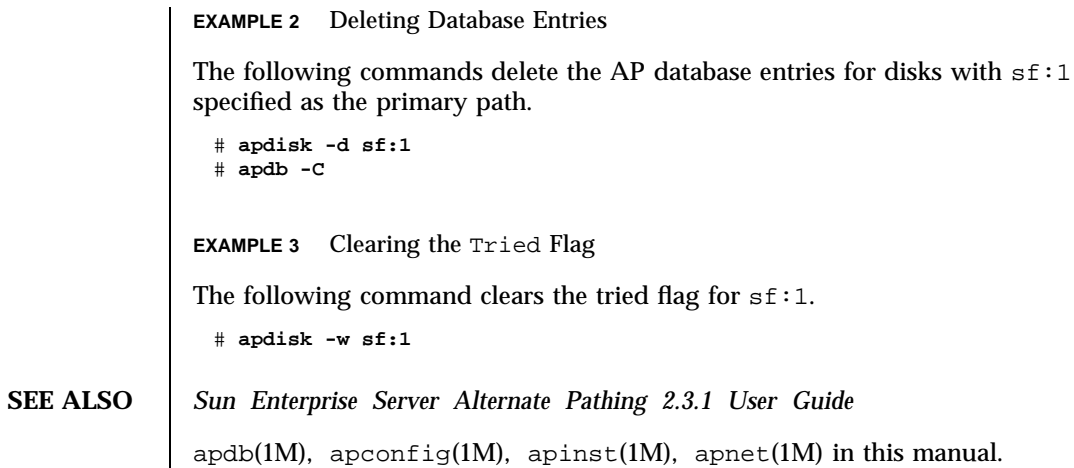

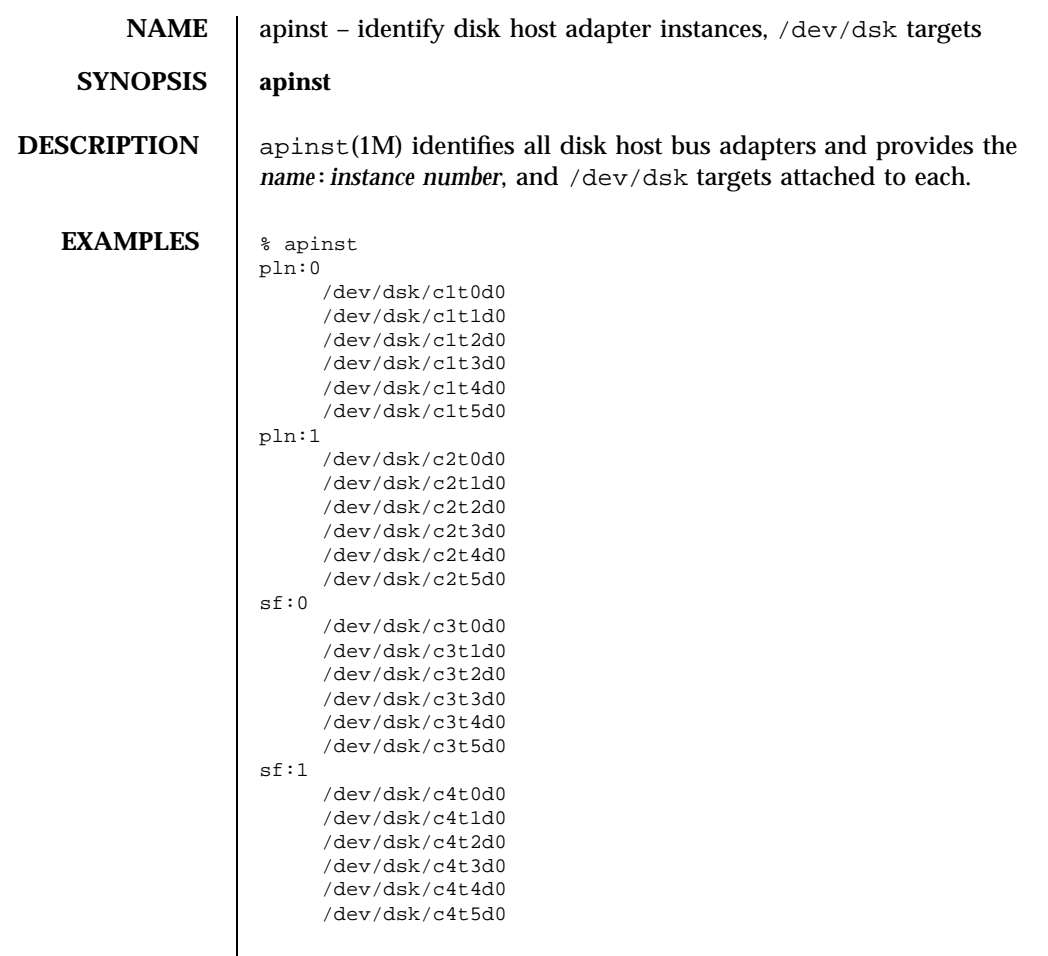

Last modified September 2000 <br>
21

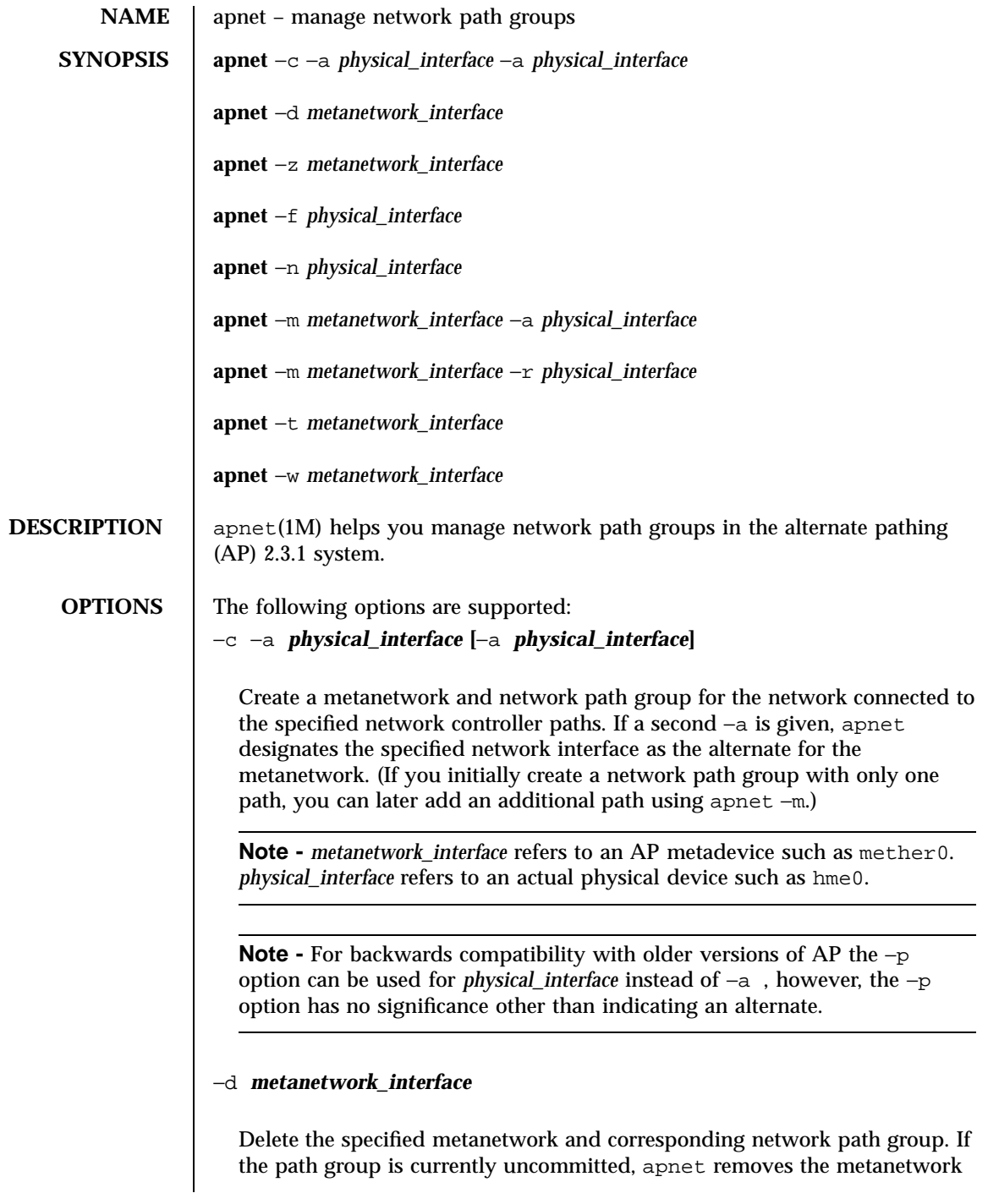

and the path group immediately. If the path group is committed, the metanetwork and path group are only marked for deletion, and the metanetwork interface continues to function until a commit is performed.

#### −z *metanetwork\_interface*

Undelete the specified metanetwork and path group. This option cancels a previous apnet -d request that marked a committed path group for deletion.

#### −f *physical\_interface*

Mark the specified physical interface as offline, making it unavailable to the metanetwork interface.

**Note -** A physical interface cannot be marked as offline if it is active.

#### −n *physical\_interface*

Mark the specified physical interface as online, making it available to the metanetwork interface.

#### −m *metanetwork\_interface* −a *physical\_interface*

Add the physical interface as an alternate path for the specified metanetwork. You can use this option only if there is currently only one interface associated with the metanetwork.

**Note -** When an alternate is added  $(-a)$  or removed  $(-r)$  from a committed path group, a commit operation must be performed before the change takes effect. In practice, the existing metanetwork interface is marked for deletion, and a new metanetwork interface is created without affecting usage of the existing interface.

−m *metanetwork\_interface* −r *physical\_interface*

Remove the physical interface from the specified metanetwork.

**Note -** When an alternate is added  $(-\alpha)$  or removed  $(-\alpha)$  from a committed path group, a commit operation must be performed before the change takes effect. In practice, the existing metanetwork interface is marked for deletion, and a new metanetwork interface is created without affecting usage of the existing interface.

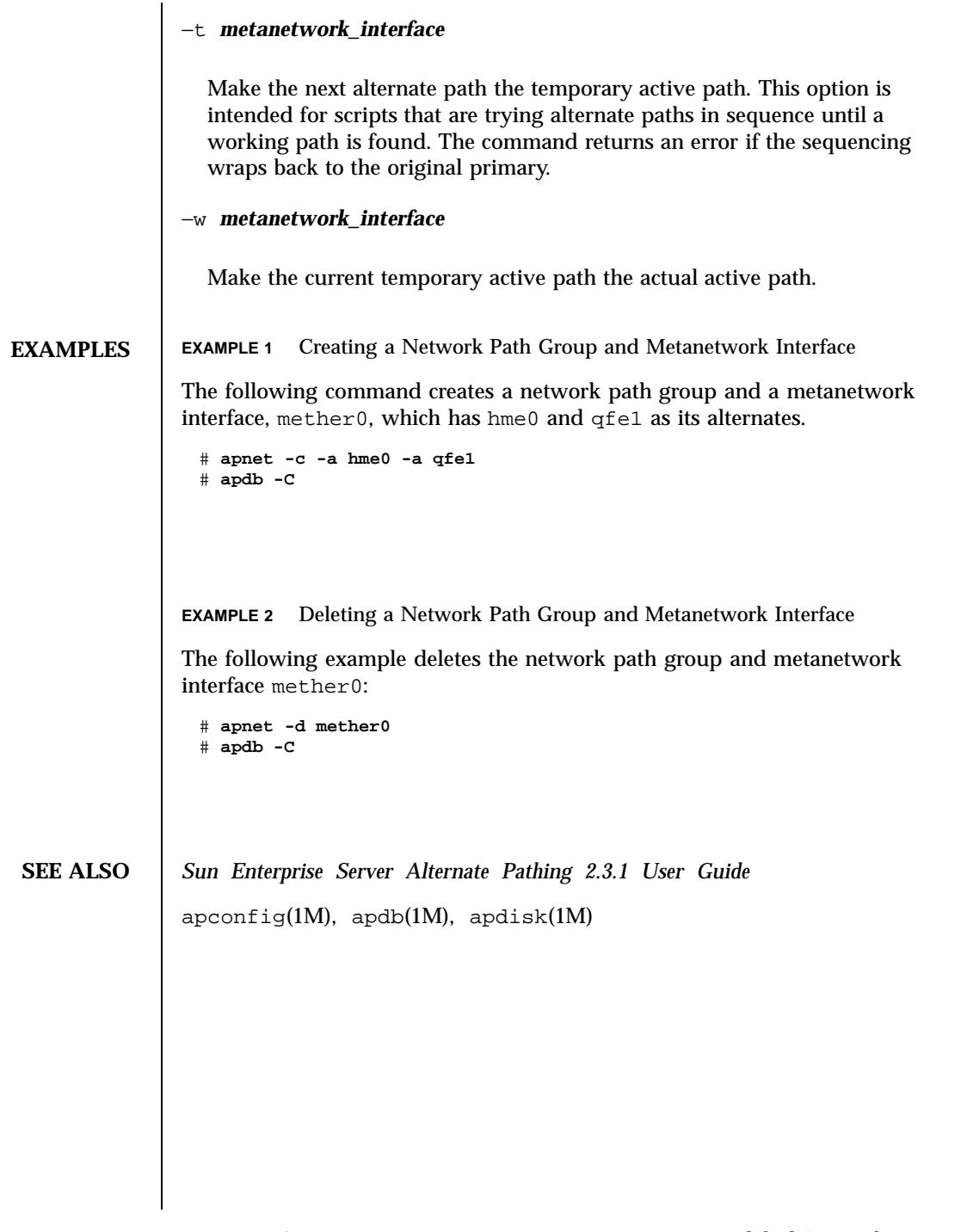

## Device and Network Interfaces

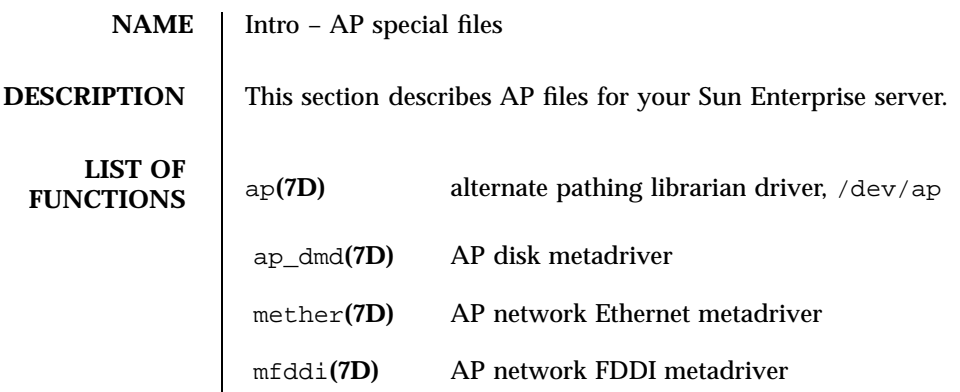

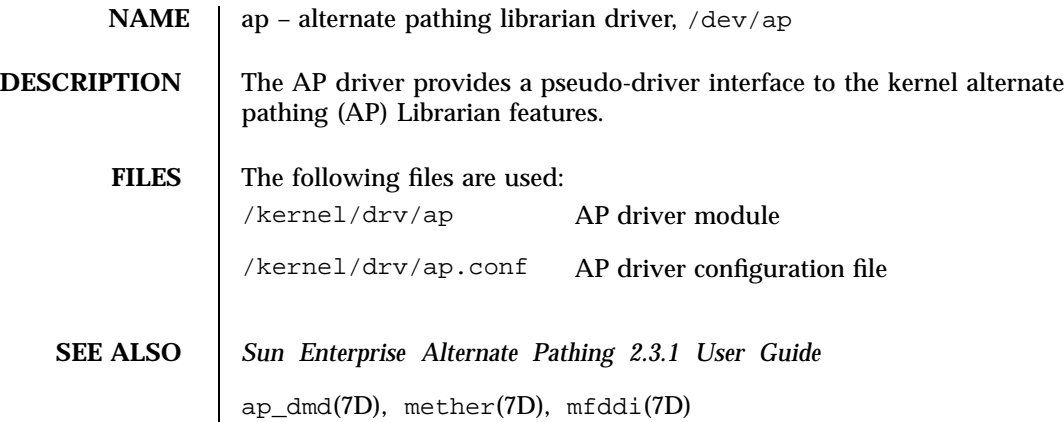

Last modified September 2000 <br>
27

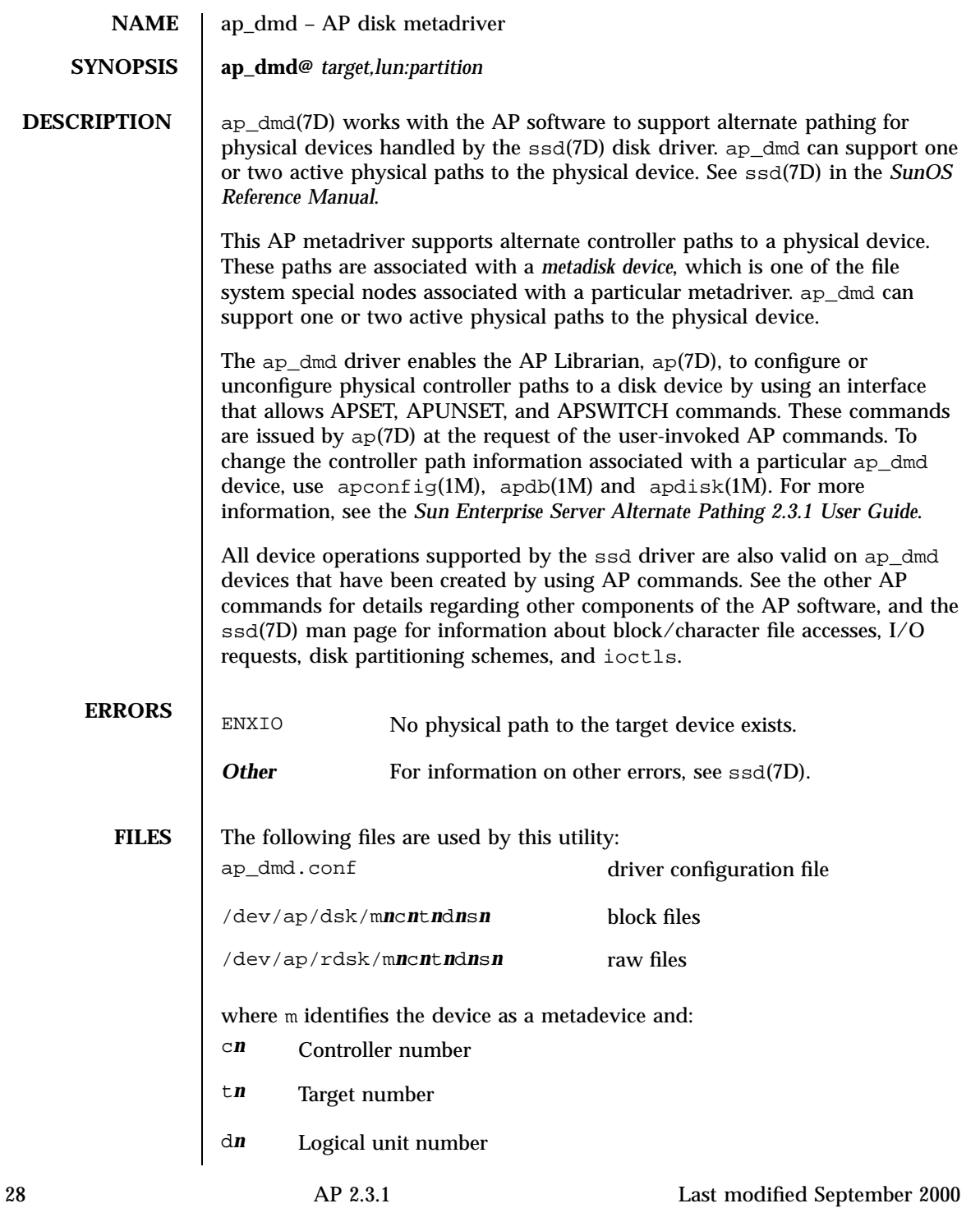

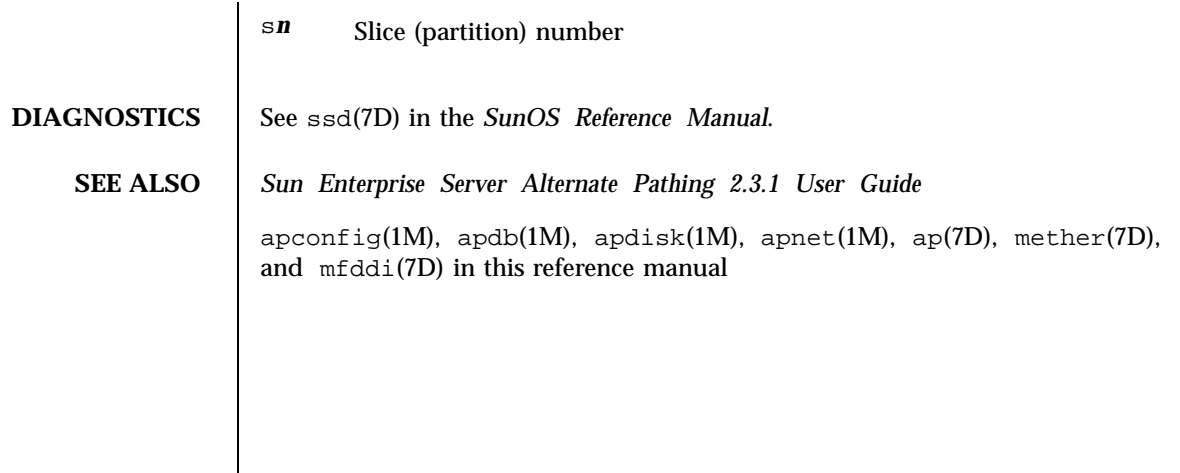

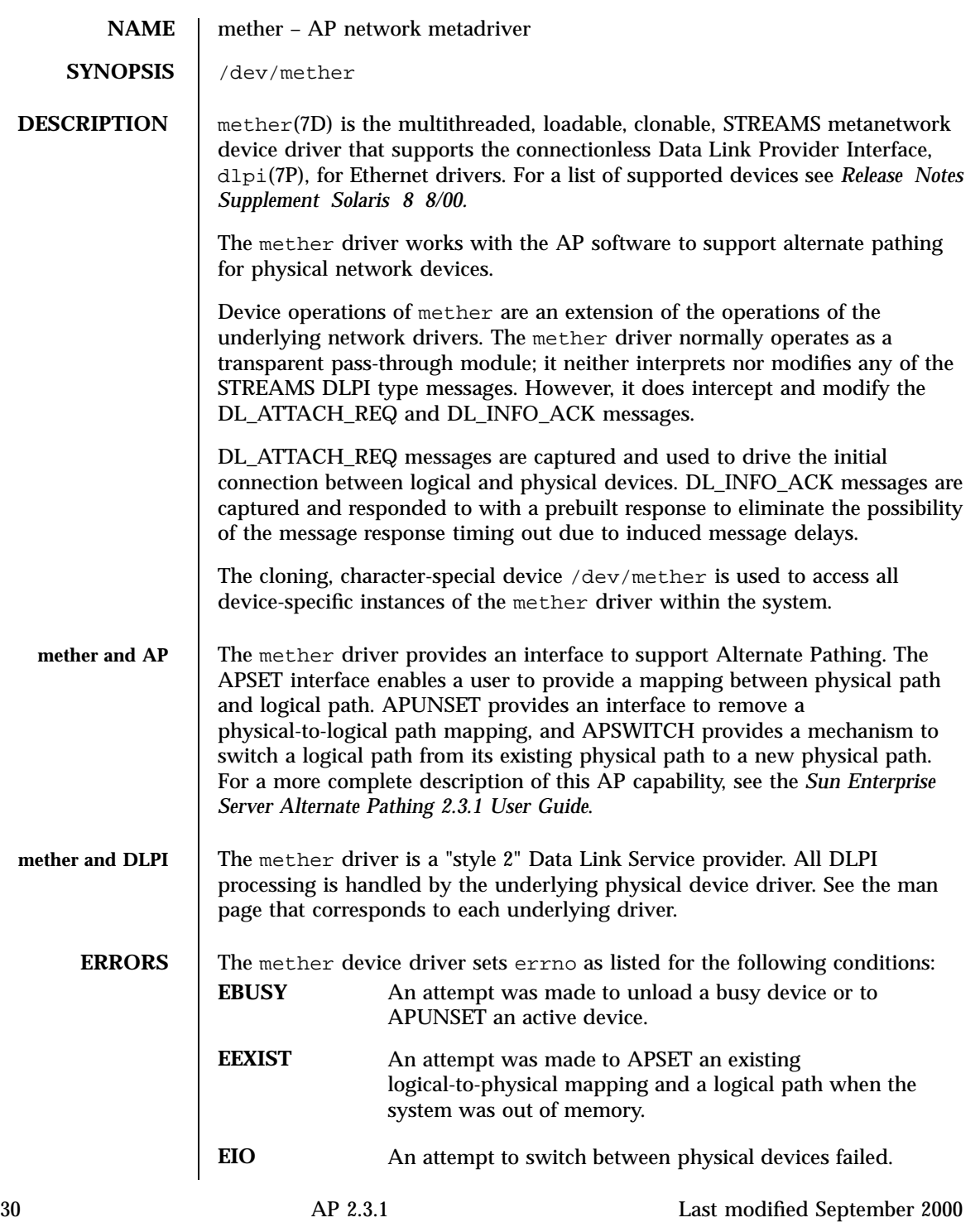

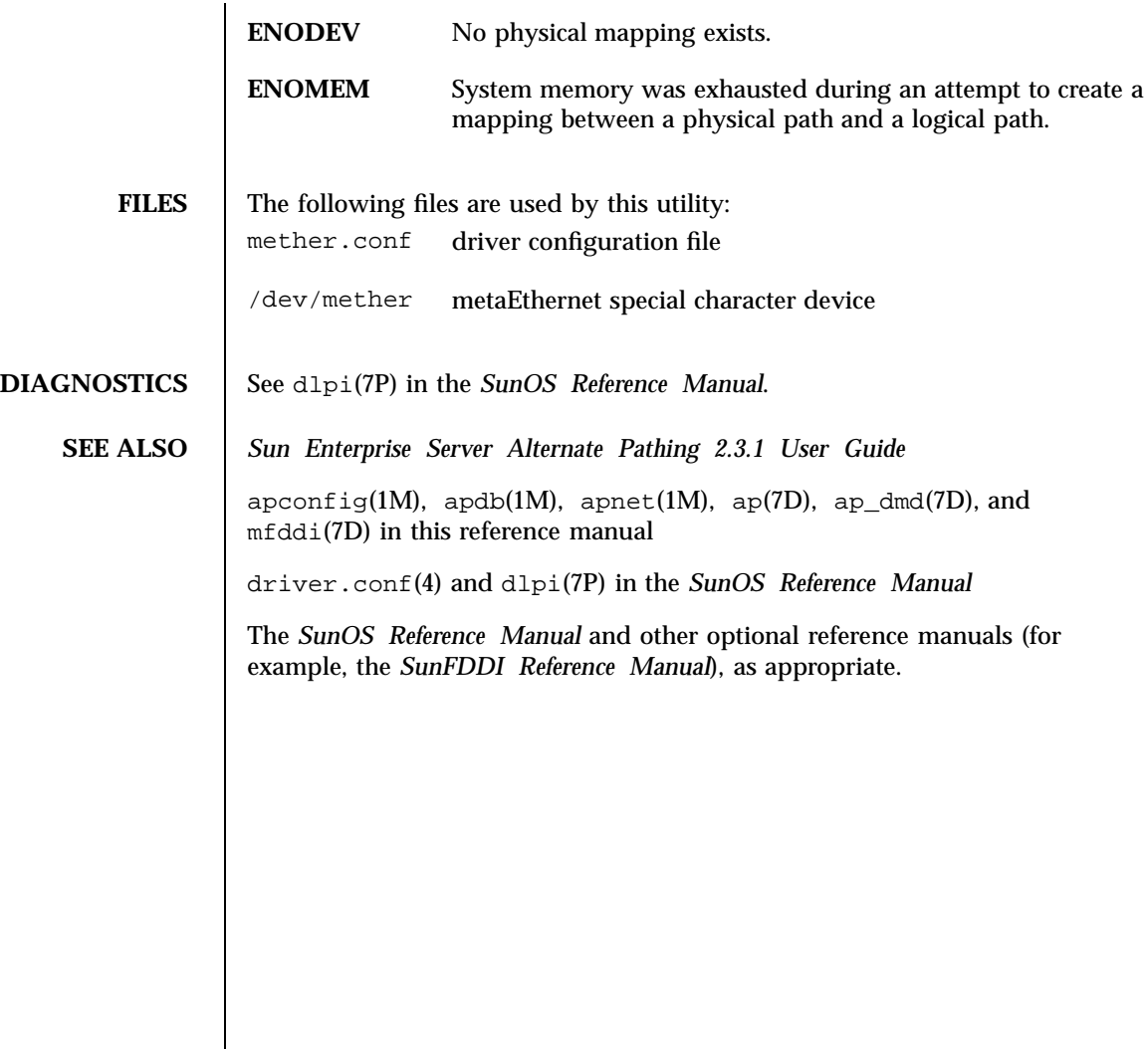

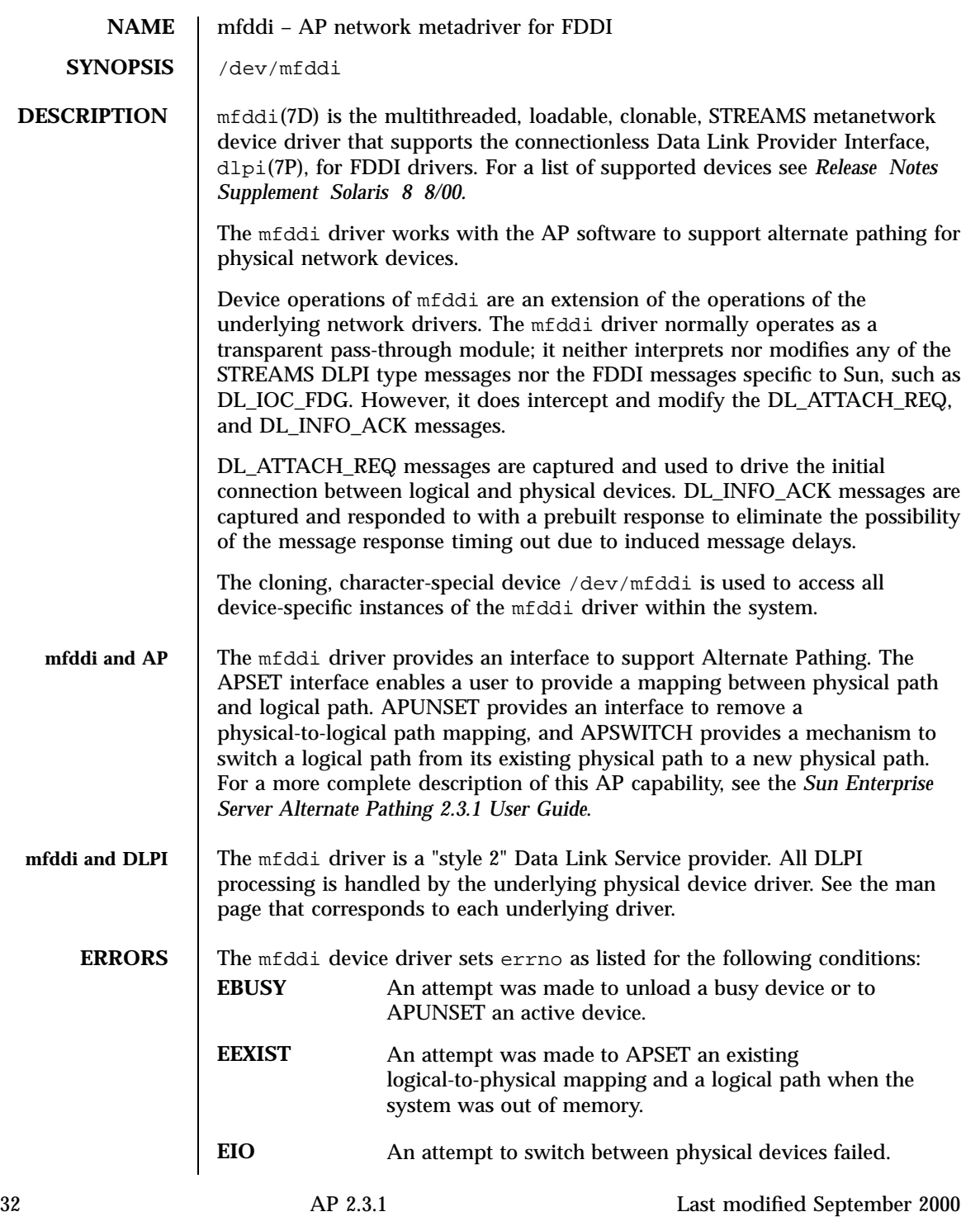

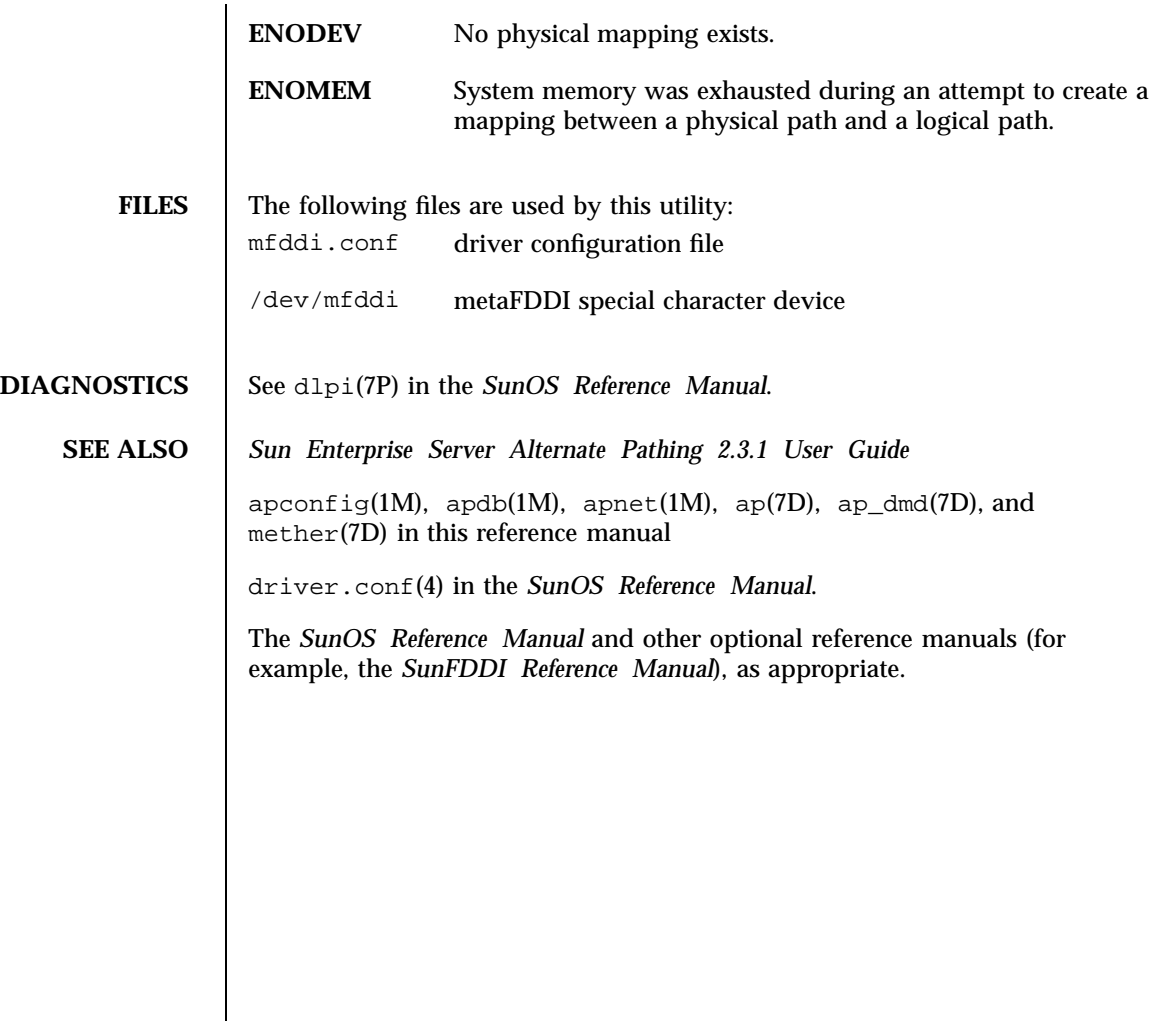